# Disciplina MCTA027-17 - Teoria dos Grafos

Representação de grafos em computadores

Profa. Carla Negri Lintzmayer

carla.negri@ufabc.edu.br www.professor.ufabc.edu.br/∼carla.negri

Centro de Matemática, Computação e Cognição – Universidade Federal do ABC

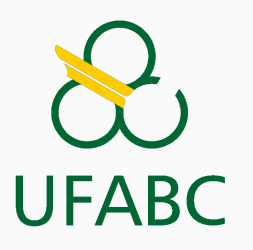

# <span id="page-1-0"></span>Introdução

 $\bullet$  Vamos assumir que os rótulos de um grafo de ordem  $n$  são os inteiros no intervalo  $[0, n - 1]$ ;

- $\bullet$  Vamos assumir que os rótulos de um grafo de ordem  $n$  são os inteiros no intervalo  $[0, n - 1]$ ;
- Vamos sempre fazer análise de pior caso;
- $\bullet$  Vamos assumir que os rótulos de um grafo de ordem  $n$  são os inteiros no intervalo  $[0, n - 1]$ ;
- Vamos sempre fazer análise de pior caso;
- Vamos sempre passar a escrever V para  $|V(G)|$  e E para  $|E(G)|$ ;
- Vamos assumir que os rótulos de um grafo de ordem  $n$  são os inteiros no intervalo  $[0, n - 1]$ ;
- Vamos sempre fazer análise de pior caso;
- Vamos sempre passar a escrever V para  $|V(G)|$  e E para  $|E(G)|$ ;
- Sempre que  $V 1 \le E$  (conexo), note que  $O(V + E)$  é  $O(E)$ ;
- $\bullet$  Vamos assumir que os rótulos de um grafo de ordem  $n$  são os inteiros no intervalo  $[0, n - 1]$ ;
- Vamos sempre fazer análise de pior caso;
- Vamos sempre passar a escrever V para  $|V(G)|$  e E para  $|E(G)|$ ;
- Sempre que  $V 1 \le E$  (conexo), note que  $O(V + E)$  é  $O(E)$ ;
- Vamos lidar com grafos estáticos:
- Vamos assumir que os rótulos de um grafo de ordem  $n$  são os inteiros no intervalo  $[0, n - 1]$ ;
- Vamos sempre fazer análise de pior caso;
- Vamos sempre passar a escrever V para  $|V(G)|$  e E para  $|E(G)|$ ;
- Sempre que  $V 1 \le E$  (conexo), note que  $O(V + E)$  é  $O(E)$ ;
- Vamos lidar com grafos estáticos:
	- Construímos o grafo e não adicionamos/removemos nenhum vértice/aresta.

#### Densidade de grafos

Seja G um grafo:

 $\bullet \,$  dizemos que  $G$  é  $\bm{d}$ enso se  $E = \Theta(V^2)$  e é esparso se  $E = O(V)$ ;

## Densidade de grafos

Seja G um grafo:

- $\bullet \,$  dizemos que  $G$  é  $\bm{d}$ enso se  $E = \Theta(V^2)$  e é esparso se  $E = O(V)$ ;
- $\bullet$  a densidade de  $G$  é  $\frac{E}{\binom{V}{2}}$ .

## Densidade de grafos

Seja G um grafo:

- $\bullet \,$  dizemos que  $G$  é  $\bm{d}$ enso se  $E = \Theta(V^2)$  e é esparso se  $E = O(V)$ ;
- $\bullet$  a densidade de  $G$  é  $\frac{E}{\binom{V}{2}}$ .

sparse  $(E = 200)$ 

dense  $(E = 1000)$ 

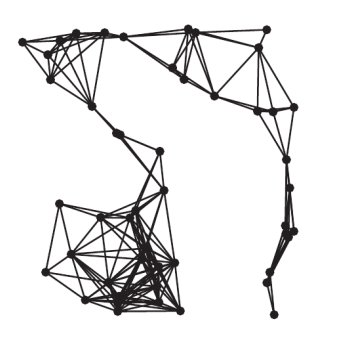

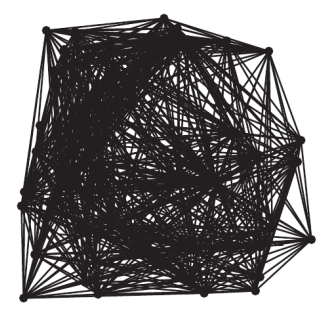

Densidade:  $\approx 0.16$  (esquerda) e  $\approx$  0.81 (direita)

Two graphs  $(V = 50)$ 

### Densidade de grafos e implicações

Saber se um grafo é denso ou esparso é um fator chave na hora de selecionar um algoritmo ou uma estrutura de dados

#### Exemplo

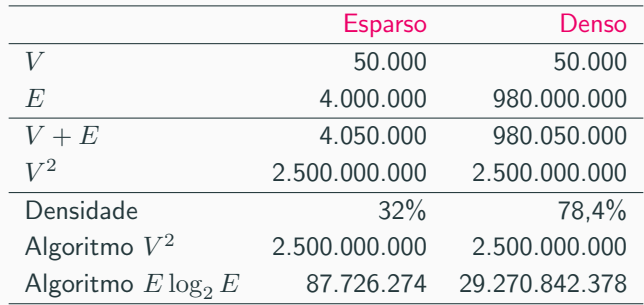

## Densidade de grafos e implicações

Saber se um grafo é denso ou esparso é um fator chave na hora de selecionar um algoritmo ou uma estrutura de dados

#### Exemplo

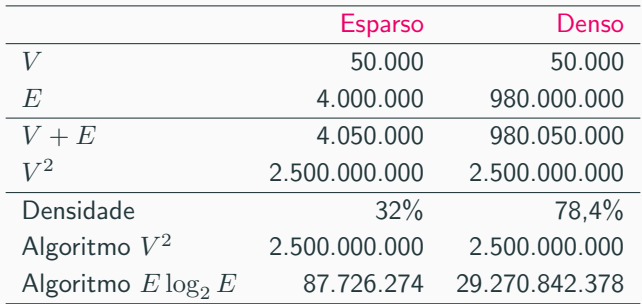

- No caso esparso, o algoritmo  $E \log_2 E$  é 28 vezes mais rápido que o outro
- $\bullet \,$  No caso denso, o algoritmo  $V^2$  é 11 vezes mais rápido que o outro

```
1 // graph.h
\mu #ifndef __GRAPH_H_
3 #define GRAPH H
\frac{4}{5} typedef int Vertex;
6 typedef struct {Vertex u; Vertex v;} Edge; 7 typedef struct graph* Graph;
8<br>9 Edge edge(Vertex, Vertex);
10 Graph graph(int);
11
12 void graph_destroy(Graph);
13 int graph_order(Graph);
14 int graph_num_edges(Graph);
15
16 void graph_insert_edge(Graph, Edge);
17 void graph_insert_edges(Graph, Edge*, int);
```
### Tipo Abstrato de Dados (TAD): Grafo ii

```
18 void graph_remove_edge(Graph, Edge);
19 void graph_remove_edges(Graph, Edge*, int);
20
21 int graph has edge(Graph, Edge);
22 int graph_edges(Graph, Edge*);
23
24 int graph_vertex_degree(Graph, Vertex);
25 int graph_neighbors(Graph, Vertex, Vertex*);
26
27 Graph graph_copy(Graph);
28
29 void graph_print(Graph);
30 void graph_print_edges(Graph);
31
32 Graph graph_squared(Graph);
33 Graph graph_GNP(int, double);
34
35 #endif // __GRAPH_H_
```
• Veremos duas implementações desse TAD: matriz de adjacências e lista de adjacências

- Veremos duas implementações desse TAD: matriz de adjacências e lista de adjacências
- Vamos assumir que cada implementação desse TAD contém os campos V e E, contendo a ordem e o número de arestas do grafo, respectivamente
- Veremos duas implementações desse TAD: matriz de adjacências e lista de adjacências
- Vamos assumir que cada implementação desse TAD contém os campos V e E, contendo a ordem e o número de arestas do grafo, respectivamente
- Precisamos lidar com arestas paralelas e laços

A matriz de adjacências de um grafo G é uma matriz quadrada M de dimensões  $V \times V$  tal que  $M[u][v] = 1$  se a aresta  $uv \in E(G)$  e  $M[u][v] = 0$ , caso contrário.

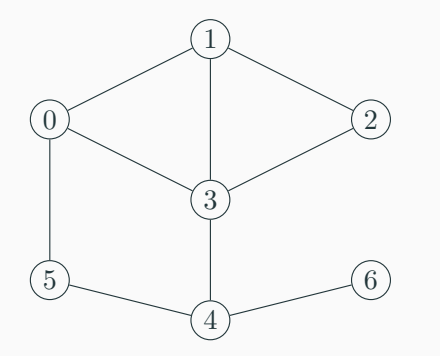

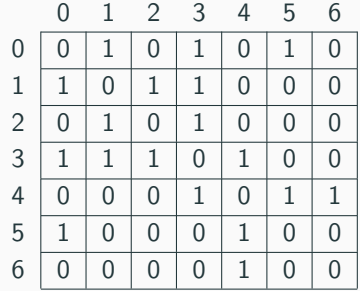

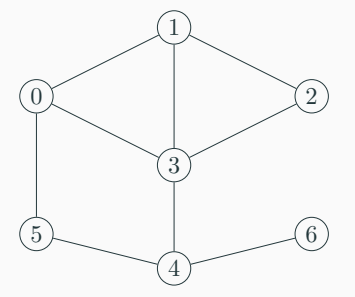

Observações:

• A matriz é simétrica

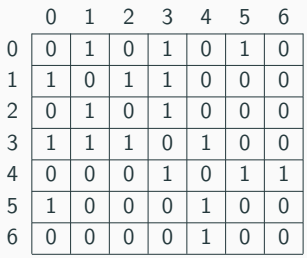

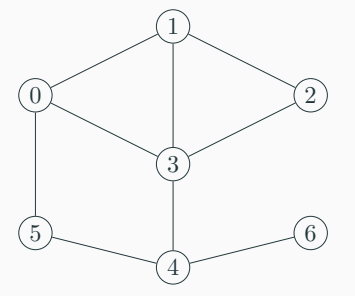

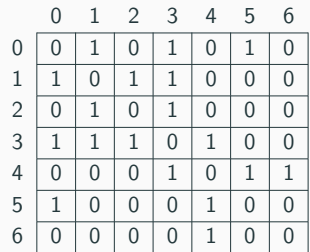

Observações:

- A matriz é simétrica
- $\bullet \,$  O espaço de armazenamento necessário por essa representação é  $\Theta(V^2).$

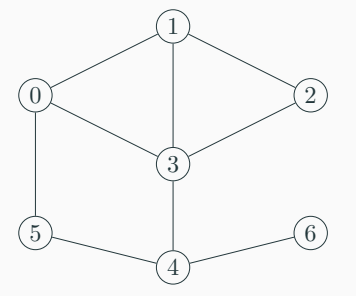

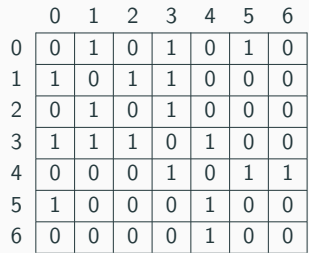

#### Observações:

- A matriz é simétrica
- $\bullet \,$  O espaço de armazenamento necessário por essa representação é  $\Theta(V^2).$
- Armazena grafo simples

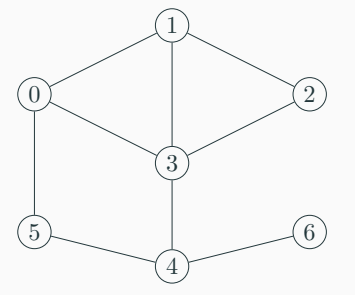

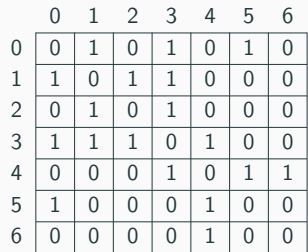

#### Observações:

- A matriz é simétrica
- $\bullet \,$  O espaço de armazenamento necessário por essa representação é  $\Theta(V^2).$
- Armazena grafo simples
	- E se o grafo possui arestas paralelas?

## Código

```
1 // graph_matrix.c
 2 #include "graph.h"
 3
4 struct graph {
 5 int \overline{V}, \overline{E};
6 char **adj;<br>7 };
    7 };
8
9 Graph graph(int V) {
10 Graph G = \text{malloc}(sizeof(*G)); // sizeof(struct graph)
11 \t G->V = V;12 \t G->E = 0;
13
14 G-\text{add} = \text{malloc}(V * \text{size}(f * G-\text{add})), // \text{size}(f * char)15 for (Vertex u = 0; u < V; u^{++}) {
16 G-\text{add}[u] = \text{malloc}(V \times \text{size}(G-\text{add}[u])); // sizeof(char)
17 for (Vertex v = 0; v < V; v^{++})
18 G-\text{add}[u][v] = 0;19 }
20 return G;<br>21 }
21 }
```
## Código

```
1 // graph_matrix.c
2 #include "graph.h"
3
4 struct graph {
5 int \overline{V}, \overline{E};
6 char **adj;<br>7 :
    7 };
8
9 Graph graph(int V) {
10 Graph G = \text{malloc}(sizeof(*G)); // sizeof(struct graph)
11 \t G->V = V;12 \t G->E = 0;
13
14 G-\text{add} = \text{malloc}(V * \text{size}(f * G-\text{add})), // \text{size}(f * char)15 for (Vertex u = 0; u < V; u^{++}) {
16 G->adj[u] = malloc(V * sizeof(G->adj[u])); // sizeof(char)
17 for (Vertex v = 0; v \lt V; v^{++})
18 G - \geq ad \in [u][v] = 0;19 }
20 return G;
21 }
```
- Espaço:  $\Theta(V^2)$
- Tempo para inicialização:  $\Theta(V^2)$

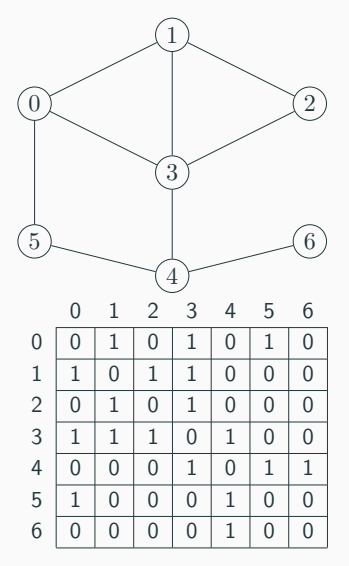

```
1 void graph_insert_edge(Graph G, Edge e) {
2 if (|G-\rangle ad|[e,u][e,v])G - \sum E + = 1;
        G - >adj[e.u][e.v] = 1;5 G - \geq ad \in [e, v] [e, u] = 1;6 }
7
8 void graph_remove_edge(Graph G, Edge e) {
9 if (G-\text{add} [e.u][e.v])10 \t G->E = 1;11 G - \geq adj[e.u][e.v] = 0;12 G - \geq adj[e, v][e, u] = 0;13 \frac{}{}
```
Tempo para inserção e remoção de uma aresta:

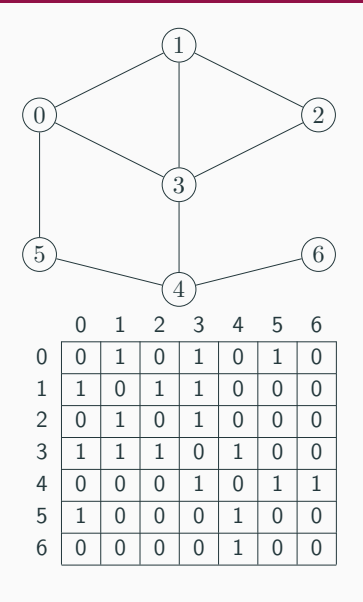

```
1 void graph_insert_edge(Graph G, Edge e) {
2 if (!G-\gt{adj}[e.u][e.v])3 G - \sum E + = 1;
       G - >adj[e.u][e.v] = 1;5 G - \geq adi[e, v][e, u] = 1;6 }
7
8 void graph_remove_edge(Graph G, Edge e) {
9 if (G-\text{add}[e,u][e,v])G - \sum E = 1;
11 G - \geq adj[e, u][e, v] = 0;12 G - \geq adj[e, v][e, u] = 0;13 }
```
Tempo para inserção e remoção de uma aresta:  $O(1)$ 

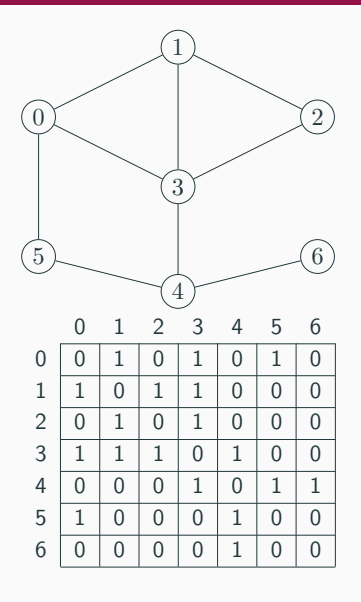

#### Código: Teste de Pertinência de uma Aresta

 int graph\_has\_edge(Graph G, Edge e) {  $\overline{\text{return } G\rightarrow\text{adj}[e.u][e.v];$ }

Tempo para o teste de pertinência de uma aresta:

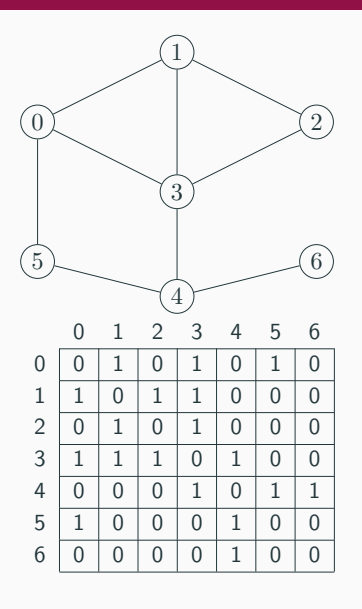

#### Código: Teste de Pertinência de uma Aresta

 int graph\_has\_edge(Graph G, Edge e) {  $\overline{\text{return } G\rightarrow\text{adj}[e.u][e.v]};$ }

Tempo para o teste de pertinência de uma aresta:  $O(1)$ 

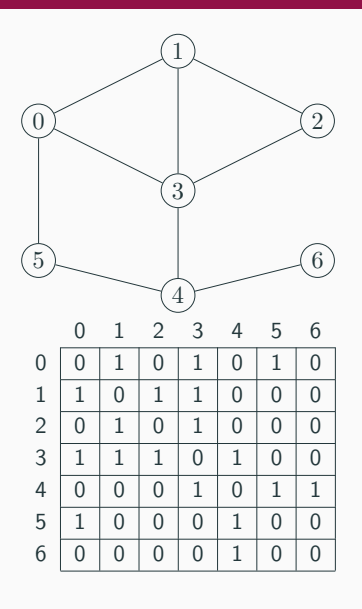

#### Problema: Impressão de um Grafo

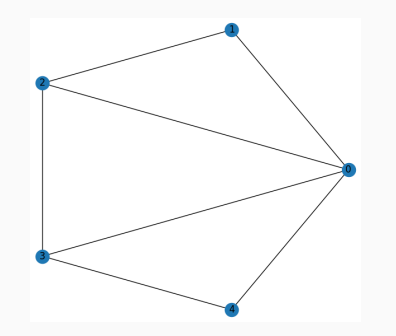

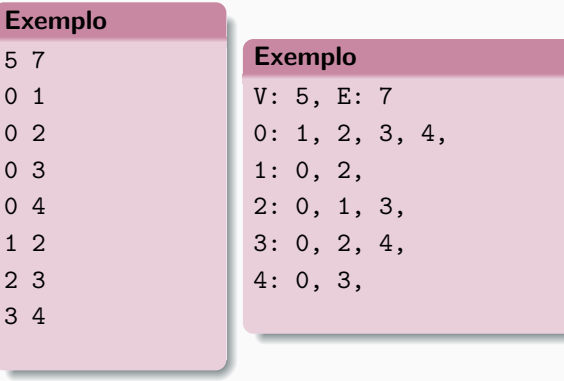

```
1 void graph_print(Graph G) {
2
3 printf("V: %d, E: %d\n", G->V, G->E);
       for (Vertex u = 0; u < G->V; u++) {
           printf("%2d: ", u);
           for (Vertex v = 0; v < G->V; v++)if (G-\text{add}[u][v])\mathbb{R} s printf("%d, ", v);
9 printf("\ln");
10 }
11 }
```
Tempo para impressão:

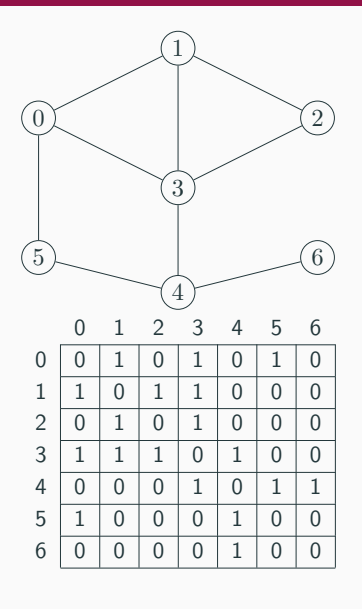

```
1 void graph_print(Graph G) {
2
3 printf("V: \&d, E: \&d \n\in C \to V, G \to E);
       for (Vertex u = 0; u < G->V; u++) {
           printf("%2d: ", u);
           for (Vertex v = 0; v < G->V; v++)if (G-\text{add}[u][v])printf("%d, ", v);9 printf("\ln");
10 }
11 }
```
Tempo para impressão:  $O(V^2)$ 

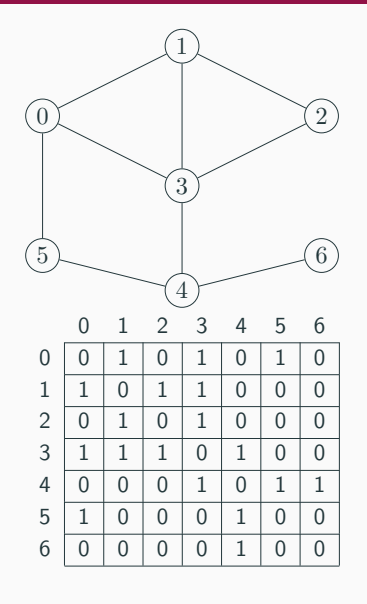

  $(6)$ 

- $\bullet$  É possível armazenar apenas a diagonal superior
- Usar um vetor de bits
	- Graph6

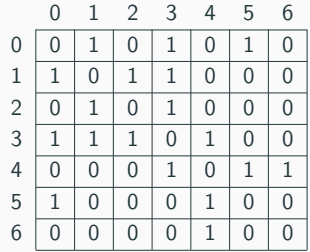

#### Graph6

• Formato Graph6 (<https://rdrr.io/rforge/rgraph6/man/graph6.html>)

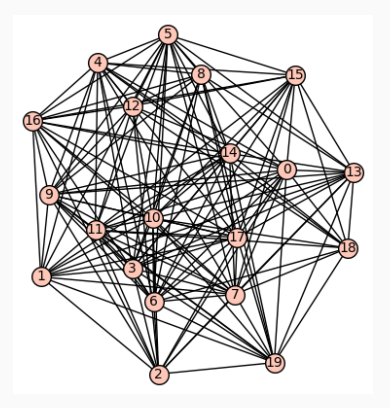

 $S^{\uparrow}v\backslash\backslash\tilde{}^{\{]\;\tilde{}\;zn\;\tilde{}\;zjN|\;]\;J^{\sim}k\}\;\hat{}\;z\}n^{\sim}|\;[U^{\uparrow}\!f\!zK$ 

•  $V = 20 e E = 146$ 

A matriz de adjacências é uma representação que não é adequada pra grandes grafos esparsos:

 $\bullet$  A matriz requer  $V^2$  de espaço e tempo  $V^2$  para inicialização
A matriz de adjacências é uma representação que não é adequada pra grandes grafos esparsos:

- $\bullet$  A matriz requer  $V^2$  de espaço e tempo  $V^2$  para inicialização
- Grafo denso
	- $\bullet\,$  tem um número de arestas proporcional a  $V^2$
	- poucas entradas s˜ao deixadas em branco
	- $\bullet \,$  o custo  $V^2$  de inicialização é compensado pela leitura das  $\approx V^2$  arestas.

# <span id="page-37-0"></span>Lista de adjacências

# Lista de Adjacências

A lista de adjacências de um grafo G vértices é uma coleção de V listas encadeadas, uma para cada vértice.

Dado um vértice  $u$  do grafo, a lista encadeada associada a  $u$  contém todos os vizinhos de  $u$ .

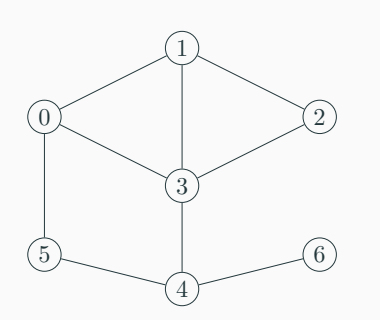

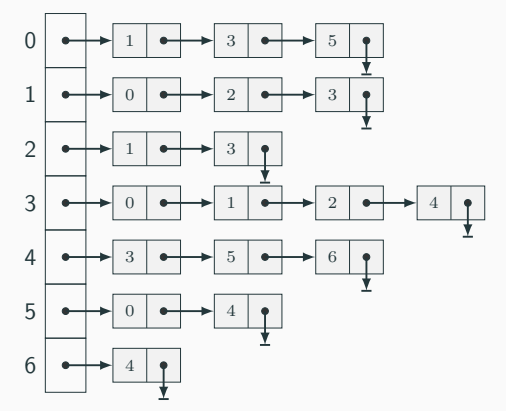

# Lista de Adjacências

A lista de adjacências de um grafo G vértices é uma coleção de V listas encadeadas, uma para cada vértice.

Dado um vértice  $u$  do grafo, a lista encadeada associada a  $u$  contém todos os vizinhos de  $u$ .

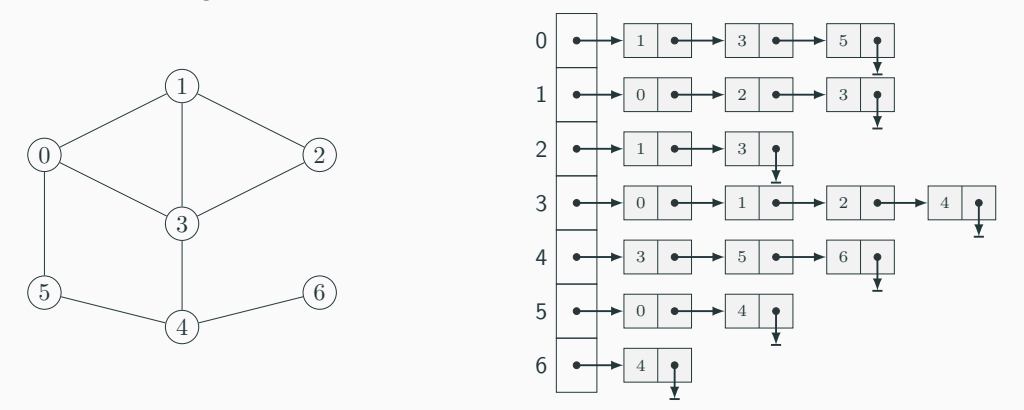

O espaço de armazenamento necessário por essa representação é  $\Theta(V + E)$ .

Código

```
1 // graph_adjacency_list.c 2 #include "graph.h" 34 typedef struct node *link; 56 struct node { 7 Vertex w; 8 link next; 9 };
10
11 struct graph {
12 int V;
13 int E;
14 link
*adj;
15 };
```
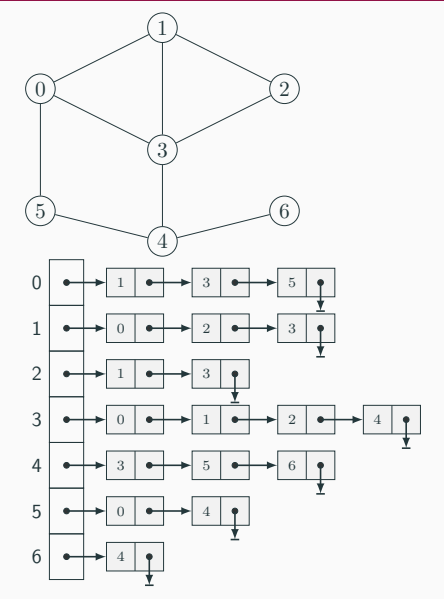

```
1 Graph graph(int V) {
 \frac{2}{3} Graph G = malloc(sizeof(*G));
 45
           G->V = V;6
           G->E = 0;7
           G->adj
= malloc(V
* sizeof(link));
 \begin{array}{lll} 8 \ 9 \ \end{array} \qquad \qquad \text{for (Vertex } u = 0; \ u < V; \ u++)10
                G->adj[u] = NULL;11 return G;
12
     }
```
Tempo para inicialização:

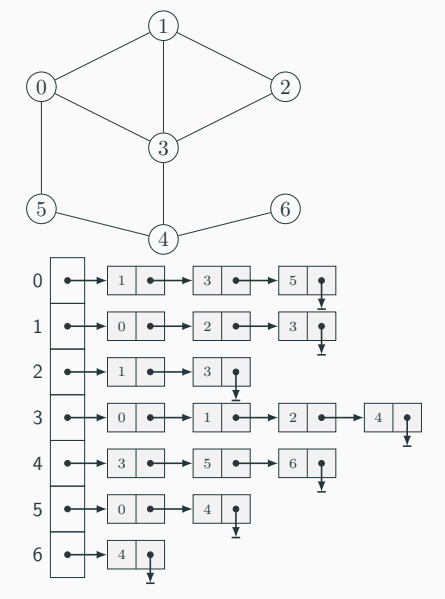

```
1 Graph graph(int V) {
 \frac{2}{3} Graph G = malloc(sizeof(*G));
45
         G->V = V;6
         G->E = 0;7
         G->adj
= malloc(V
* sizeof(link));
 <sup>8</sup><br>9 for (Vertex u = 0; u < V; u++)
10
             G->adj[u]
= NULL
;
11 return G;
12
    }
```
Tempo para inicialização:  $O(V)$ 

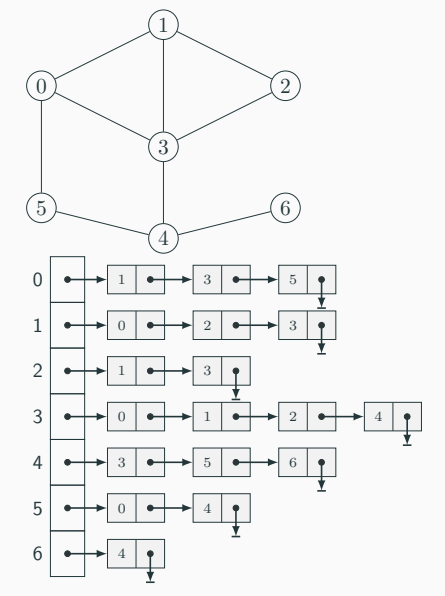

#### Código: Teste de Pertinência de Aresta

```
1 int graph_has_edge(Graph G, Edge e) {
2
3 for (link p = G-\text{adj}[e.u]; p := NULL; p = p-\text{next})if (p->w == e.v)return 1;
6 return 0;
7 }
```
Tempo do teste de pertinência:

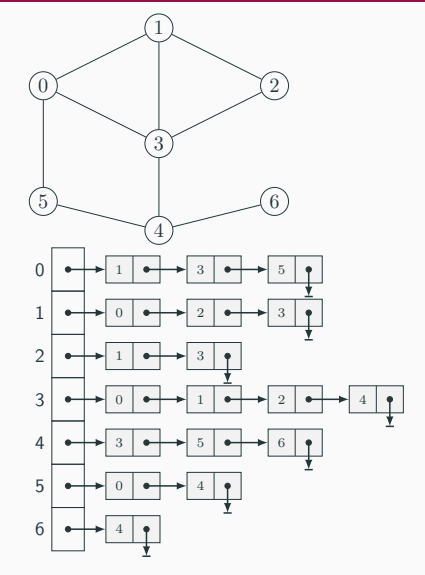

#### Código: Teste de Pertinência de Aresta

```
1 int graph_has_edge(Graph G, Edge e) {
2
3 for (link p = G-\text{adj}[e.u]; p := NULL; p = p-\text{next})if (p->w == e.v)return 1;
      return 0;
7 }
```
Tempo do teste de pertinência:  $O(d(u))$ , que é  $O(V)$ 

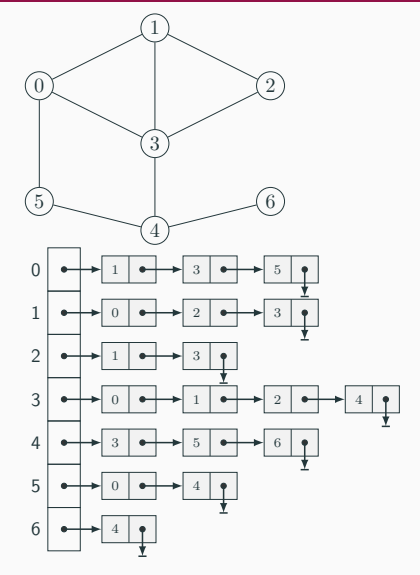

```
1 link list_insert(link head, int w) {
 \lim_{2} p = \text{malloc}(\text{sizeof}(*p));3
         p->w = w;4
         p->next
= head;
        return p;
 6 } <sup>7</sup> void graph_insert_edge(Graph G, Edge e) {
9
         G->adj[e.u]
= list_insert(G->adj[e.u], e.v);
10
         G->adj[e.v]
= list_insert(G->adj[e.v], e.u);
11
         G->E += 1;12
    }
```
- Tempo para inserir:
- Arestas paralelas?

••

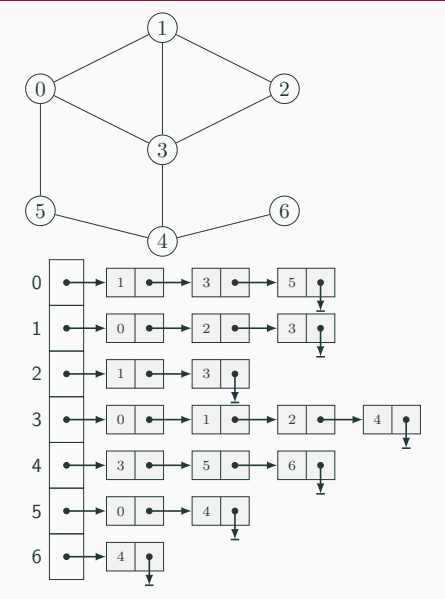

```
1 link list_insert(link head, int w) {
\lim_{2} p = \text{malloc}(\text{sizeof}(*p));3
         p->w = w;4
         p->next
= head;
        return p;
6 } <sup>7</sup> void graph_insert_edge(Graph G, Edge e) {
9
         G->adj[e.u]
= list_insert(G->adj[e.u], e.v);
10
         G->adj[e.v]
= list_insert(G->adj[e.v], e.u);
11
         G->E += 1;12
    }
```
- Tempo para inserir:  $\Theta(1)$
- Arestas paralelas?

••

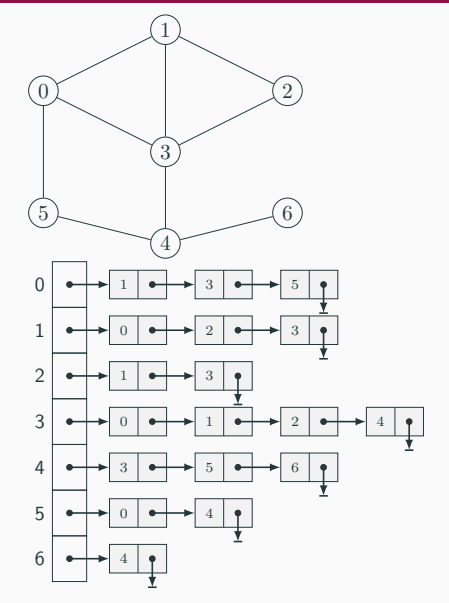

```
1 link list_insert(link head, int w) {
 \lim_{2} p = \text{malloc}(\text{sizeof}(*p));3
         p \rightarrow w = w;4
         p->next
= head;
         return p;
 6 } <sup>7</sup> void graph_insert_edge(Graph G, Edge e) {
\alphaG->adj[e.u]
= list_insert(G->adj[e.u], e.v);
10
         G->adj[e.v]
= list_insert(G->adj[e.v], e.u);
11
         G->E += 1;12
     }
```
- Tempo para inserir:  $\Theta(1)$
- Arestas paralelas?
	- Essa implementação não evita a inserção de arestas paralelas

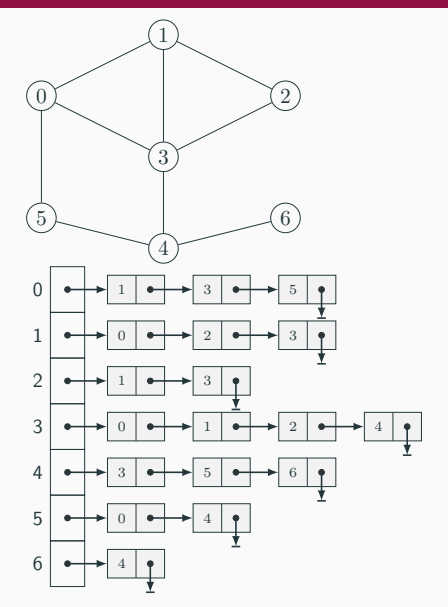

```
1 link list_insert(link head, int w) {
\lim_{2} p = \text{malloc}(\text{sizeof}(*p));3
         p \rightarrow w = w;4
         p->next
= head;
5 return p; 6 } <sup>7</sup> void graph_insert_edge(Graph G, Edge e) {
\alphaG->adj[e.u]
= list_insert(G->adj[e.u], e.v);
10
         G->adj[e.v]
= list_insert(G->adj[e.v], e.u);
11
         G->E += 1;12
    }
```
- Tempo para inserir:  $\Theta(1)$
- Arestas paralelas?
	- Essa implementação não evita a inserção de arestas paralelas
	- Verificar a duplicidade de uma aresta requer tempo  $O(d(u))$ , ou  $O(V)$

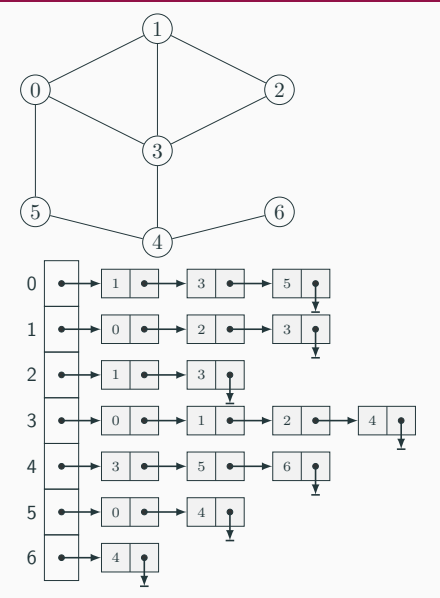

# Código: Remoção de Aresta

```
1 link list_remove(link head, int w)
{
 2 if (head == NULL) return NULL;
 \begin{array}{ccc} 3 & \ \ & \ \ & 1 \ \end{array} if (head->w == w) {
 5 link
p
= head->next;
            free(head);return p;
8 } else { 9 head->next
= list_remove(head->next, w);
10 return head:
11
        }
12
    }
13
14 void graph_remove_edge(Graph G, Edge e) {
15 if
(
!graph_has_edge(G, e))
16 return;
17
18
        G->E -= 1;
19
        G->adj[e.u]
= list_remove(G->adj[e.u], e.v);
20
        G->adj[e.v]
= list_remove(G->adj[e.v], e.u);
21
    }
```
Tempo para remover uma aresta:

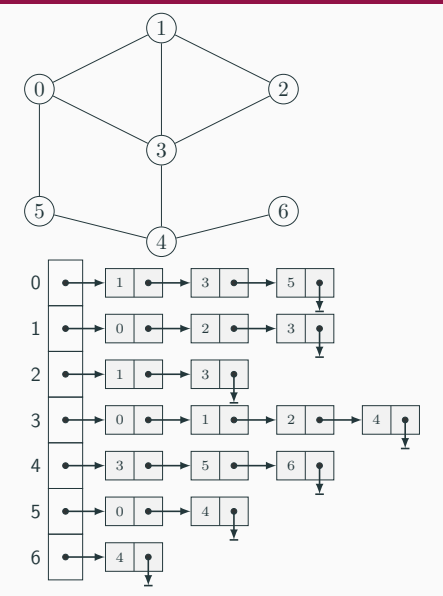

# Código: Remoção de Aresta

```
link list_remove(link head, int w) {
          if (head == NULL) return NULL;
 \overline{2}\circif (head->w == w) {
               link p = head \rightarrow next;
               free(head);
               return p;
          \} else \{\mathcal{S}_{\mathcal{S}}head >next = list_remove(head->next, w);
 \mathbf{Q}return head;
1<sub>0</sub>ł
1112
     ł
13
     void graph_remove_edge(Graph G, Edge e) {
14
          if (!graph_has_edge(G, e))
1.5
               return:
16
17
          G->E -= 1:
18
          G->adj[e.u] = list_remove(G->adj[e.u], e.v);
19
          G->adj[e.v] = list_remove(G->adj[e.v], e.u);
20
21
```
Tempo para remover uma aresta:  $O(d(u))$ , que é  $O(V)$ 

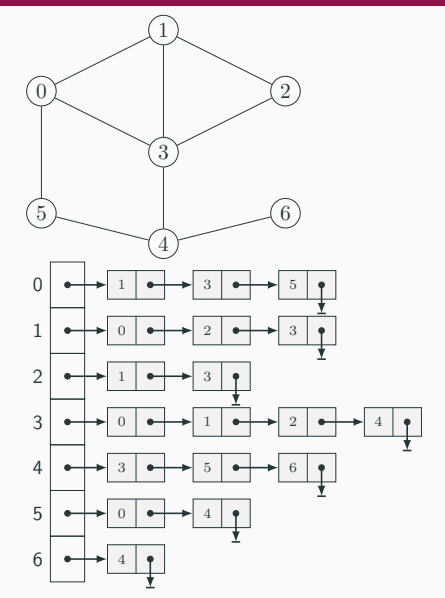

A lista de adjacências é uma representação que não é adequada pra grandes grafos densos:

- A lista requer  $V + E$  bits e V passos para inicialização.
- Grafo esparsos têm poucas arestas

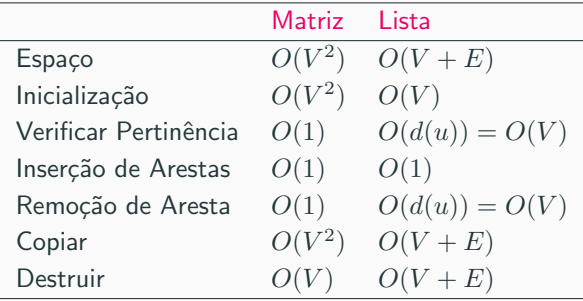

# <span id="page-53-0"></span>**Comentários**

- Em vários casos, podemos modificar a representação para fazer uma operação simples mais eficiente
- · Precisamos tomar cuidado pra não tornar outras operações mais custosas

#### Otimizações em listas de adjacências: pertinência e remoção de aresta em  $O(1)$

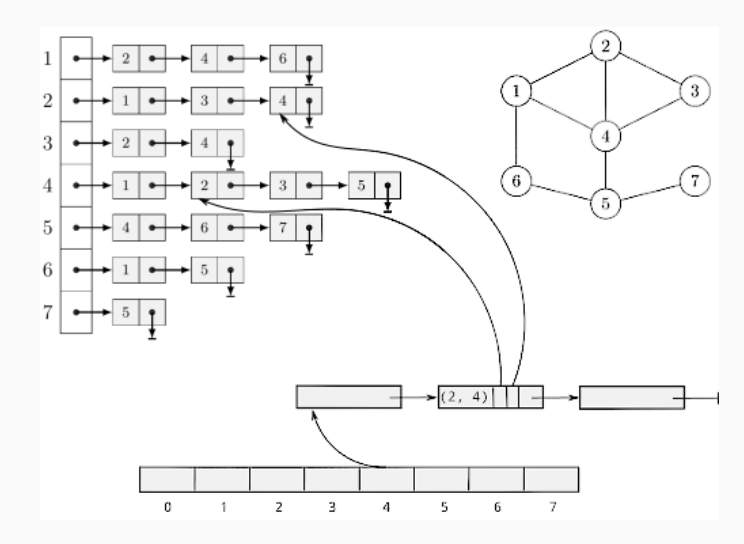

- Usando uma tabela hash:
	- 1. podemos testar a pertinência de uma aresta em tempo  $O(1)$ , na média (tempo amortizado)
	- 2. junto com uma lista duplamente encadeada, podemos remover uma aresta em tempo  $O(1)$ , na média (tempo amortizado)
- Para grandes grafos esparsos estáticos, podemos usar vetores, ao invés de listas encadeadas.

# Remoção de vértices em matriz de adjacências

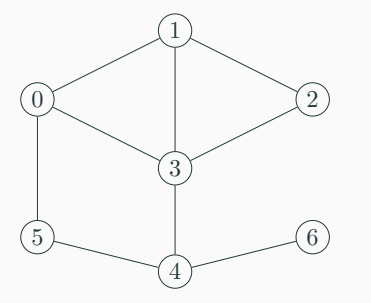

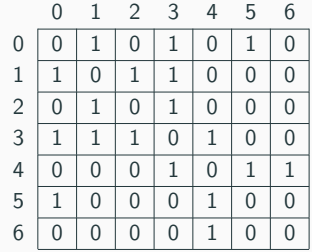

- Remover uma linha e uma coluna
	- Praticamente o mesmo custo que refazer o grafo

#### Remoção de vértices em lista de adjacências

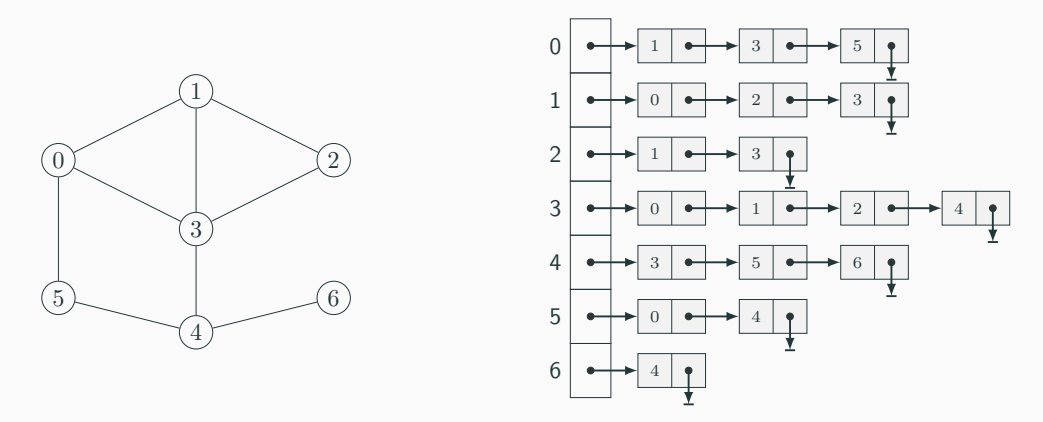

• Remover uma lista, uma entrada do vetor e  $d(u)$  nós das outras listas

#### Grafos ponderados

Um grafo ponderado é um grafo cujos vértices e/ou arestas possuem pesos associados.

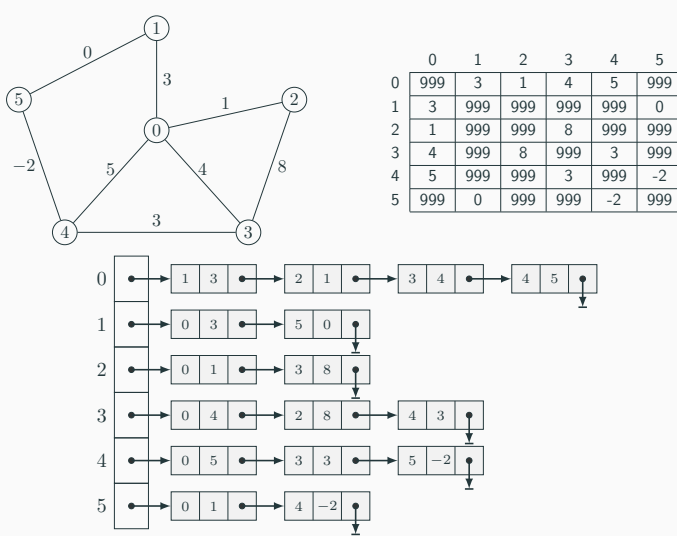

- · Matriz de Adjacências: preenchemos a matriz com pesos ao invés de valores booleanos (precisamos de um peso inválido para representar a ausência de uma aresta)
- Lista de Adjacências: inserimos o peso nos nós das listas
- · Podemos precisar associar dados aos vértices ou arestas (ex. pesos).
- Podemos fazer isso:
	- Estendendo as definições
	- Usando um vetor externo

```
1 // graph_matrix.c
2 struct data {
3 int status;
4 int weight;
5 int color;
6 char[100] label;
7 };
8
9 struct graph {
10 int V;
11 int E;
12 int *degree;
13 struct data **adj;
14 };
```

```
1 // graph_adjacency_list.c
2 struct node {
3 Vertex w;
4 int weight;
5 int color;
6 char[100] label;
7 struct node *next;
8 };
9
10 struct graph {
11 int V;
12 int E;
13 int *degree;
14 struct node *adj;
15 };
```
#### Adicionando propriedades vetor externo

```
typedef struct node *link;
 \overline{1}\overline{2}struct node f
 \bar{Q}Vertex w:
 \overline{4}link next;
 \overline{5}\};
 6\overline{6}\overline{7}struct graph {
 8
          int V;
 9
        int E;
10<sub>1</sub>link * adj;1\,1\};
12
13
    11...1415G = graph(n);
16
          int **weight = squared_int_matrix(graph_order(G), 5.2);
1\,7int *degree = malloc(graph-order(G) * sizeof(*degree));18
          int *visited = malloc(graph_order(G) * sizeof(*visited));
19
```
#### Grafos cujos rótulos dos vértices não são inteiros

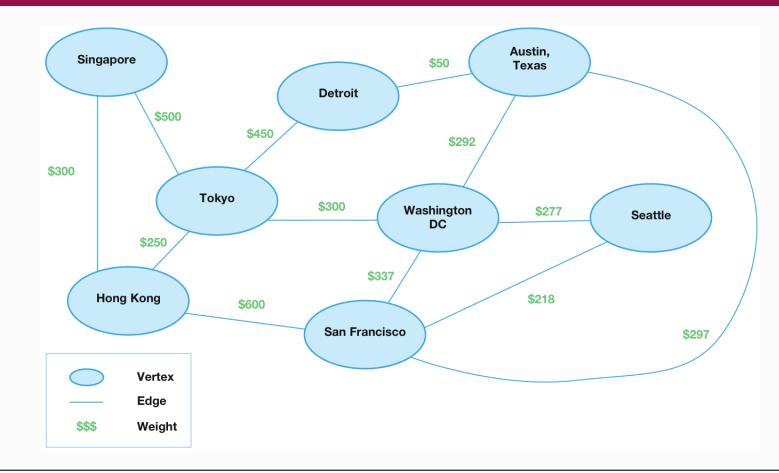

```
1 SymbolTable st = ST();
```

```
2 ST_insert(st, "Singapore");
```
3

```
4 graph_insert_edge(G, edge(ST_get("Seattle"), ST_get("San Franscisco")));
```
# <span id="page-63-0"></span>Aplicação

#### Caminho entre dois vértices

Dados um grafo G e dois vértices  $u, v \in V(G)$ , determinar se existe  $uv$ -caminho.

#### Caminho entre dois vértices

Dados um grafo G e dois vértices  $u, v \in V(G)$ , determinar se existe uv-caminho.

```
int graph_path(Graph G, Vertex u, Vertex v) {
char* visited = malloc(G->V * sizeof(char));
3 for (Vertex x = 0; x < G \rightarrow V; x^{++})
4 \text{ visited } [x] = 0:
5 return path_rec(G, u, v, visited);
6 }
7
8 int path_rec(Graph G, Vertex u, Vertex v, char* visited) {
9 if (u == v)10 return 1;
11
12 visited \lceil u \rceil = 1:
13
14 for (Vertex x = 0; x < G->V; x++)
15 if (graph_has_edge(G, edge(u, x)) && !visited[x])
16 if (path_rec(G, x, v, visited))
17 return 1;
18 return 0:
19 }
```
## Quadrado de um grafo

Dado um grafo  $G$ , o grafo  $G^2$  é o grafo tal que  $V(G^2)=V(G)$  e os vértices  $u$  e  $v$  são adjacentes em  $G^2$  se  $dist_G(u, v) \leq 2$ .

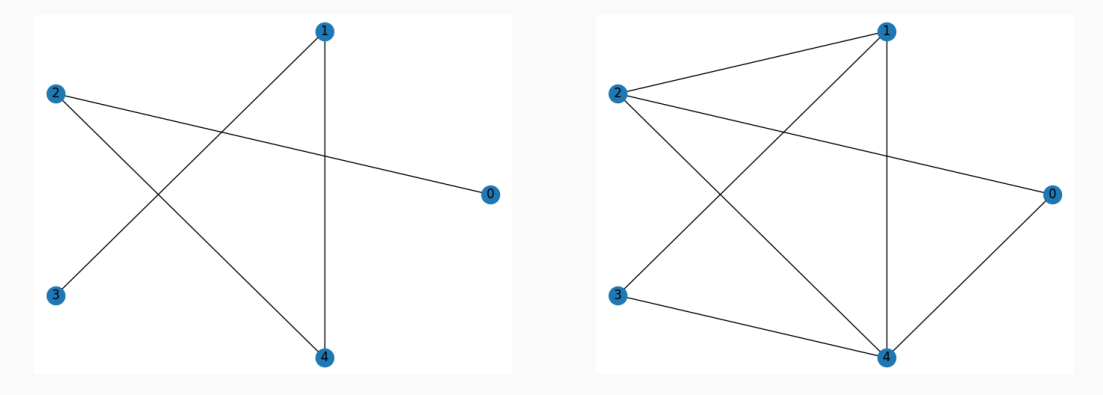

Entrada

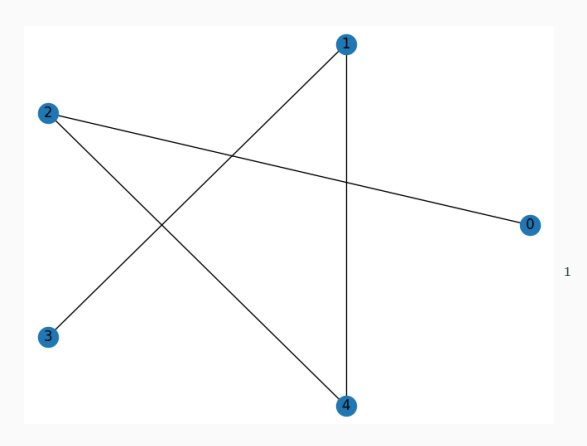

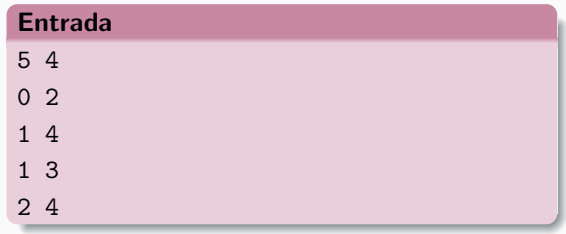

./graph-viewer grafo.in --layout circular

# pip install mathplotlib # pip install networkx import matplotlib.pyplot as plt import networkx as nx

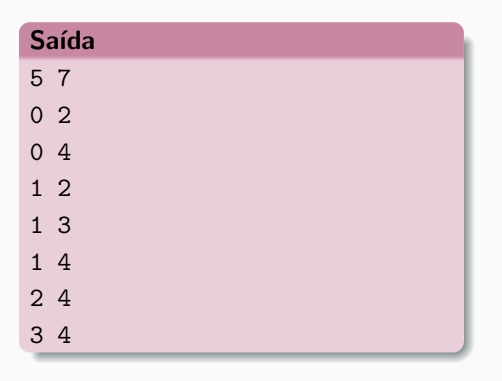

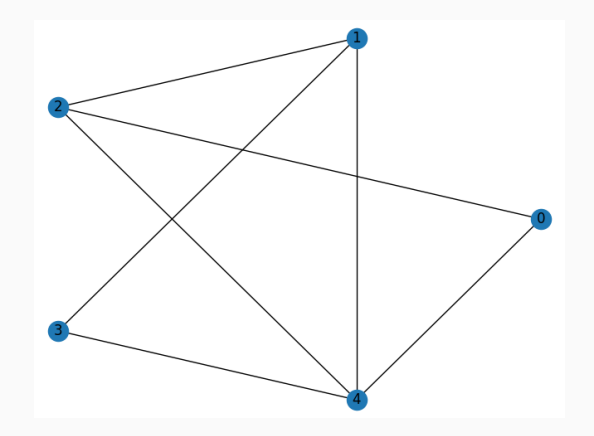

#### Programa completo

```
\ddot{i} \ddot{j} \ddot{k} \ddot{k} \ddot{k} \ddot{k} \ddot{k} \ddot{k} \ddot{k} \ddot{k}2 #include "graph.h" 3 int main(int argc, char const
*argv[])
{
4 int V, E; 5 scanf("%d %d"
,
&V,
&E);
 \sigma<sub>7</sub> Graph G = graph(V);
 8 for (int i = 0; i < E; i++) {
9 Vertex u, v;
10 scanf ("%d %d", &u, &v);
11 graph_insert_edge(G, edge(u, v));
12
        }
13
_{14} Graph G2 = graph_squared(G);
15 graph_print_edges(G2);
16
17 return 0;
18
   }
```

```
1 Graph graph_squared(Graph G) {
2 int V = \text{graph order}(G):
3 Graph G2 = \text{graph}(V);
4
5 for (Vertex u = 0; u \lt V; u^{++})
6 for (Vertex y = u + 1; y \lt V; y++)
7 if (graph_has_edge(G, edge(u, v)))
8 graph_insert_edge(G2, edge(u, v))
9 else
10 for (Vertex w = 0; w \lt V; w^{++})
11 if (\text{graph} \text{ has } \text{edge}(G, \text{ edge}(u, w)) \& \& \text{ graph} \text{ has } \text{edge}(G, \text{ edge}(v, w)))12 graph_insert_edge(G2, edge(u, v));
13
14 return G2;
15 }
```

```
1 void graph_print_edges(Graph G) {
p printf("%d %d\n", G->V, G->E);
3 for (int u = 0; u < G->V; u++)
         for (int v = u + 1; v < G->V; v++)5 if (G-\text{bad}[u][v])6 printf("%d ", d \rightarrow w; y);
7 }
```
## Compilação

- gcc -o g2 g2.c utils.c graph.c graph\_matrix.c
- gcc -o g2 g2.c utils.c graph.c graph\_adjacency\_list.c

```
1 // graph.c
2 Edge edge(int u, int v) {
3 Edge e = {u, v};
4 return e;
5 }
6
7 void graph_insert_edges(Graph G, Edge* edges, int size) {
8 for (int i = 0; i < size; i++)9 graph_insert_edge(G, edges[i]);
10 }
```
## **Execução**

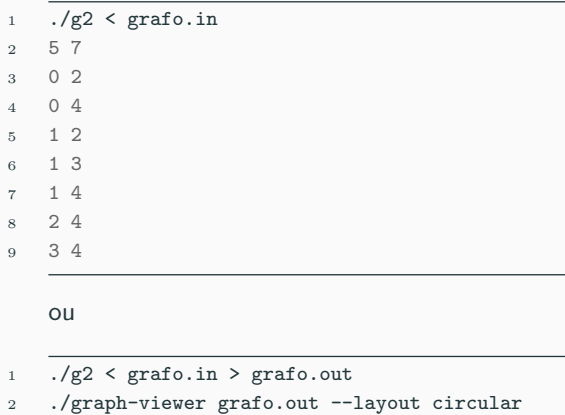

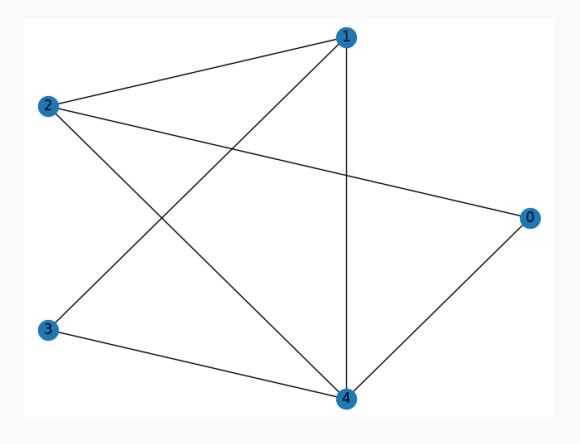